# **Análise do Comportamento dos Campos Transversais na Estrutura Guiada em Estudo**

#### **4.1. Introdução**

Neste capítulo é realizada uma análise do comportamento dos campos transversais da estrutura guiada composta por um guia cilíndrico corrugado com bastão dielétrico anisotrópico. É realizada também uma comparação com outras estruturas já existentes na literatura, entre elas, guia cilíndrico oco, guia cilíndrico corrugado, guia cilíndrico com bastão dielétrico isotrópico e guia cilíndrico corrugado com bastão dielétrico isotrópico. Foram feitas avaliações visuais para verificar o comportamento da distribuição dos campos transversais dos modos híbridos no guia e, verificar qual modo fornece a menor taxa de reflexão quando da transição com o guia oco operando com o modo principal TE11.

Inicialmente foi estudado o guia cilíndrico oco, onde foi observado o comportamento do modo TE11.

#### **4.2. Estruturas Conhecidas**

## **4.2.1. Guia Cilíndrico Oco (modo principal TE11)**

Para avaliação da formulação, foi considerado o caso do guia cilíndrico oco apresentado em [10] onde o raio do guia (a) é de 63,17mm, as equações para o campo elétrico na abertura de um guia cilíndrico oco em coordenadas cilíndricas são dadas por:

$$
E_a = \hat{a}_{\rho} E_{\rho} + \hat{a}_{\phi} E_{\phi}
$$
  
\n
$$
E_{\rho} = E_0 J_1(x_{11}\rho'/a) \sin \phi'/\rho'
$$
  
\n
$$
E_{\phi} = E_0 J_1'(x_{11}\rho'/a) \cos \phi'
$$

ou, em coordenadas retangulares:

$$
E_a = \hat{a}_x E_x + \hat{a}_y E_y
$$
  
\n
$$
E_x = E_0 J_1(x_{11}\rho / a) \sin \phi \cos \phi / \rho - E_0 J_1(x_{11}\rho / a) \sin \phi \cos \phi
$$
  
\n
$$
E_y = E_0 J_1(x_{11}\rho / a) \sin^2 \phi / \rho + E_0 J_1(x_{11}\rho / a) \cos^2 \phi
$$

onde a é o raio do dielétrico,  $x_{11}=1,841$  é a primeira raiz da derivada da função de Bessel de primeira ordem e ρ' é a variação do raio.

A Figura 4.1 ilustra a distribuição de campo vetorial na abertura circular do modo TE11, onde pode ser verificado que a distribuição do campo para o guia cilíndrico oco é uma distribuição quase constante e uniforme no guia. Isto gera boa característica de polarização direta com baixa polarização cruzada.

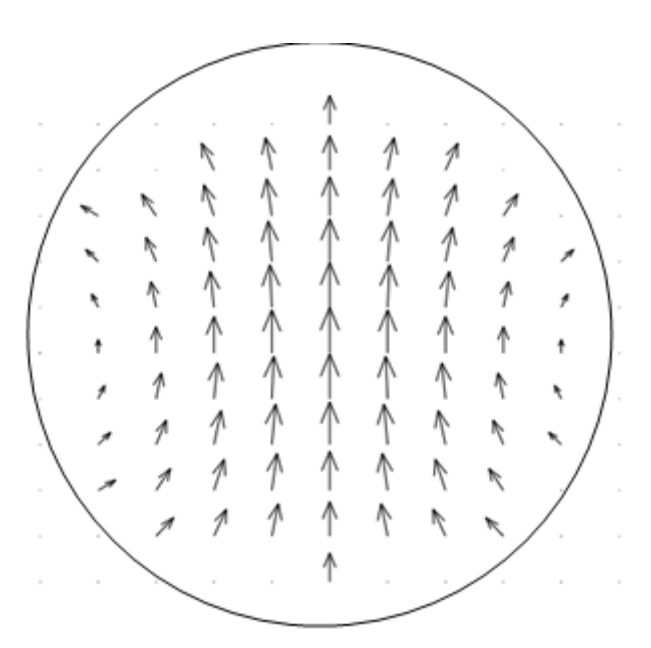

Figura 4.1 - Campo Vetorial na abertura circular do modo TE11 no plano terra, para guia cilíndrico oco,  $a = r_0 = 63,17$  mm.

#### **4.2.2. Guia Cilíndrico Corrugado (modos Híbridos)**

Para o estudo do guia cilíndrico corrugado foi adotada a geometria apresentada em  $[6]$  onde o raio interno do guia  $(r_0)$  é de 63,17 mm, o raio externo  $r_2$  é dado por  $r_0 + d$ , com a profundidade de corrugação d = 14 mm, conforme pode ser visualizado na Figura 4.2.

Este estudo permite verificar o comportamento dos modos EH11 e HE11 na abertura circular do guia corrugado. A freqüência de trabalho que dá a melhor polarização cruzada é a do caso em que a profundidade de corrugação é próxima a  $\lambda/4$ , profundidade que permite obter o balanceamento híbrido [5].

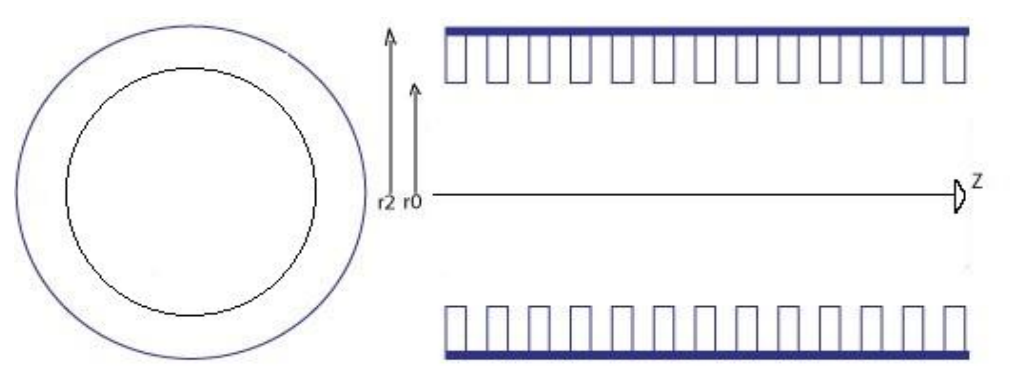

Figura 4.2 - Guia cilíndrico corrugado com raio interno  $r_0 = 63,17$  mm e profundidade de corrugação d = 14 mm, com  $r_2 = r_0 + d$ .

#### **4.2.2.1. Modo EH11**

A Figura 4.3 apresenta o gráfico do campo elétrico vetorial na abertura do guia cilíndrico corrugado que corresponde ao modo EH11 para a frequência f = 2,3 GHz,  $k_0 = 48,05$ , e  $\beta / k_0 = 0,941$ , onde pode ser visto que a amplitude da intensidade de campo elétrico próximo às corrugações não muda com relação à amplitude deste campo no centro do guia. Próximo às corrugações é onde o campo se distorce e, portanto é indesejável que o campo tenha grande intensidade nesta região do guia.

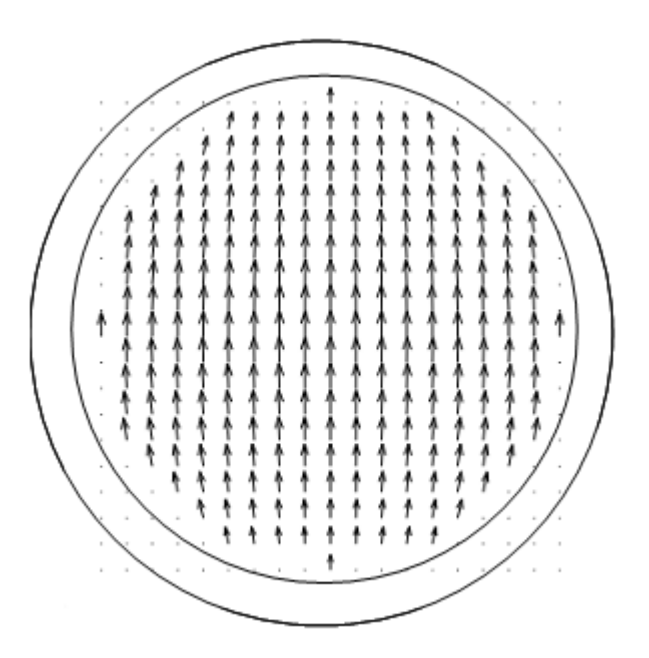

Figura 4.3 - Campo Vetorial na abertura circular do guia corrugado do modo EH11, com  $r_0 = 63,17$  mm, d = 14 mm,  $r_2 = 77,17$  mm,  $k_0 = 48,05$ ,  $\beta/k_0 = 0,941$ .

## **4.2.2.2. Modo HE11**

A Figura 4.4 mostra a distribuição de campo vetorial na seção transversal utilizando os mesmos valores de profundidade de corrugação d = 14 mm e raio  $r_0$  $= 63,17$  mm, para a freqüência f = 5,36 GHz,  $k_0 = 112,28$ ,  $\beta / k_0 = 0,941$ . Conforme mencionado em [5], nesta freqüência os campos radiados apresentam a menor polarização cruzada [5]. Comparando a distribuição de campo vetorial na abertura do guia circular corrugado do modo HE11 com o gráfico do campo vetorial na abertura do guia circular oco do modo TE11, verifica-se que os campos vetoriais para os dois modos são bastante parecidos no centro, mas, diferentemente do modo TE11, a intensidade do campo elétrico nas bordas das corrugações no topo e na base decai acentuadamente, tendendo a zero para a condição de balanceamento híbrido. O que não ocorre no modo EH11, onde a intensidade do campo permanece alta conforme pode ser visto na Figura 4.3.

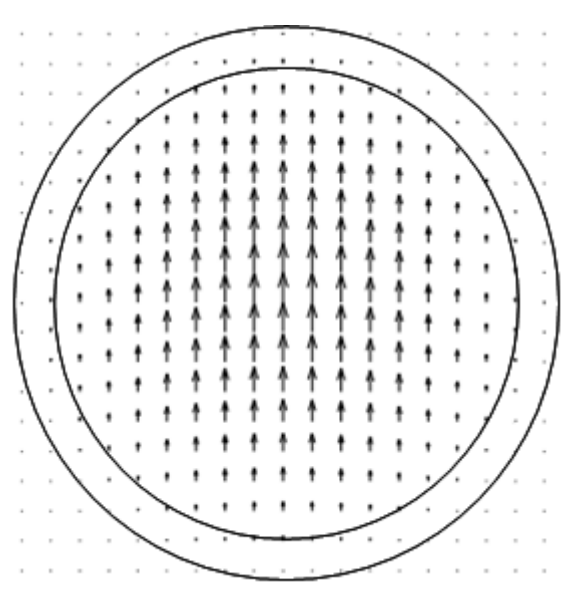

Figura 4.4 - Campo Vetorial na abertura circular do guia corrugado para o modo HE11, parâmetros r<sub>0</sub> = 63,17 mm, d = 14 mm, r<sub>2</sub> = 77,17 mm k<sub>0</sub> = 112,28,  $\beta / k_0 = 0.941$ .

## **4.2.3. Guia Cilíndrico Metálico Liso com Bastão Dielétrico (modos Híbridos)**

Usando as equações obtidas para o guia cilíndrico metálico liso com dielétrico isotrópico, simulam-se condições para o caso em que o dielétrico possui permissividade igual a 1,15. O raio utilizado foi o mesmo que o do caso do guia corrugado,  $r_0 = 63,17$  mm. Neste caso, não existe corrugação e o raio do dielétrico é dado por  $r_1 = 0.8r_0$ .

## **4.2.3.1. Modo EH11**

A Figura 4.5 mostra a distribuição de campo do modo EH11 para um guia cilíndrico metálico liso com dielétrico isotrópico de permissividade  $\epsilon_{r} = 1,15$ , raio  $r_0 = 63,17$  mm,  $r_1 = 50,54$  mm, e freqüência f = 9,55 GHz, onde  $k_0 = 200$  e  $\beta / k_0 =$ 1,4.

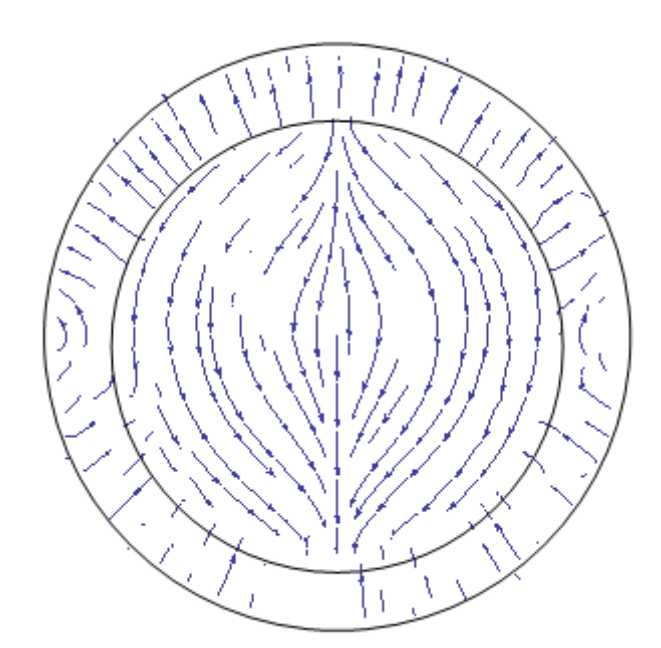

Figura 4.5 - Campo Vetorial na abertura circular do guia cilíndrico metálico com dielétrico de  $\varepsilon_r$  = 1,15, do modo EH11,  $r_0$  = 63,17 mm, r1 = 50,54 mm,  $k_0$  = 200,  $\beta/k_0$  = 1,4.

Verifica-se da Figura 4.5 que o campo apresentou mudanças de direção ao longo da abertura transversal do guia. Na região entre as bordas do guia e o bastão dielétrico, a amplitude da intensidade de campo não variou significativamente com relação à amplitude na região dielétrica. Houve grande distorção na distribuição de campo na interface dielétrico-ar. A distribuição dentro do guia foi afetada, não estando mais uniforme. Cabe complementar que, em especial neste caso para o modo EH11, a distribuição do campo sofre grande influencia da interação entre a permissividade do bastão dielétrico e a interface compreendida pela região entre o dielétrico e as bordas do guia.

### **4.2.3.2. Modo HE11**

A Figura 4.6 mostra a distribuição de campo ao longo da seção transversal de um guia metálico com bastão dielétrico, como raio  $r_0 = 63,17$  mm,  $r_1 = 50,54$ mm,  $\varepsilon_r = 1,15$ , freqüência 9,55 GHz, onde  $k_0 = 200$  e  $\beta / k_0 = 0,9756$ . Observa-se que a distribuição do campo elétrico foi distorcida apresentando uma distribuição próxima ao do campo de um guia cilíndrico oco para o modo TE11, porém com distribuição mais uniforme e constante.

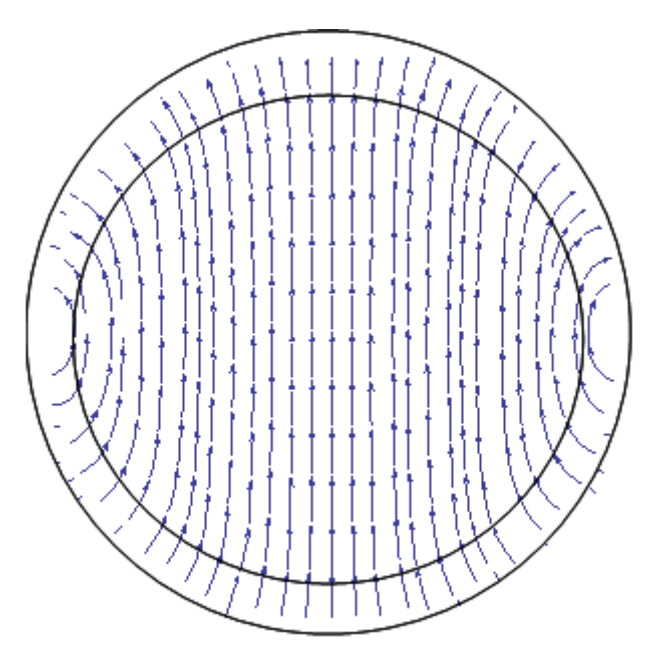

Figura 4.6 - Campo Vetorial na abertura circular para o guia cilíndrico metálico com dielétrico de  $\varepsilon_r = 1,15$  do modo HE11, raio  $r_0 = 63,17$  mm, r1 = 50,54 mm, k<sub>0</sub> = 200,  $\beta / k_0$  = 0,9756.

### **4.2.4. Guia Cilíndrico Corrugado com Bastão Dielétrico Isotrópico (modos Híbridos)**

Depois de ter obtido os campos na abertura para os casos de guia cilíndrico oco, de guia cilíndrico corrugado e de guia cilíndrico metálico com bastão dielétrico, obtém-se os campos para o caso de guia cilíndrico corrugado com bastão dielétrico. Utilizando a equação característica obtida no Capítulo 3 e os parâmetros da estrutura definida no Capítulo 2, foram obtidas as curvas características para a estrutura simulada com permissividade igual a 1,15.

Para o guia cilíndrico corrugado com bastão dielétrico, os raios  $r_0$  (raio interno do guia cilíndrico),  $r_1$  (raio do bastão dielétrico) e  $r_2$  (raio externo do guia cilíndrico) da estrutura utilizada foram:  $r_0 = 63,17$  mm,  $r_1 = 50,54$  mm e  $r_2 = r_0 +$ d = 77,17 mm, onde d é a profundidade de corrugação e igual a 14 mm. Com as curvas características para o caso em que  $\varepsilon_t = \varepsilon_z = 1,15$ , verificou-se que o modo EH11 possui uma faixa de operação muito pequena em relação à faixa de operação do modo HE11. Verificou-se também que, a freqüência de corte para os modos EH não mudam com a inclusão da corrugação, mas para os modos HE, esta diminui, inclusive para o modo HE11. Escolhendo um valor aleatório para k<sub>0</sub>, foram obtidos gráficos do campo elétrico vetorial na abertura para os modos EH11 e HE11.

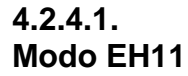

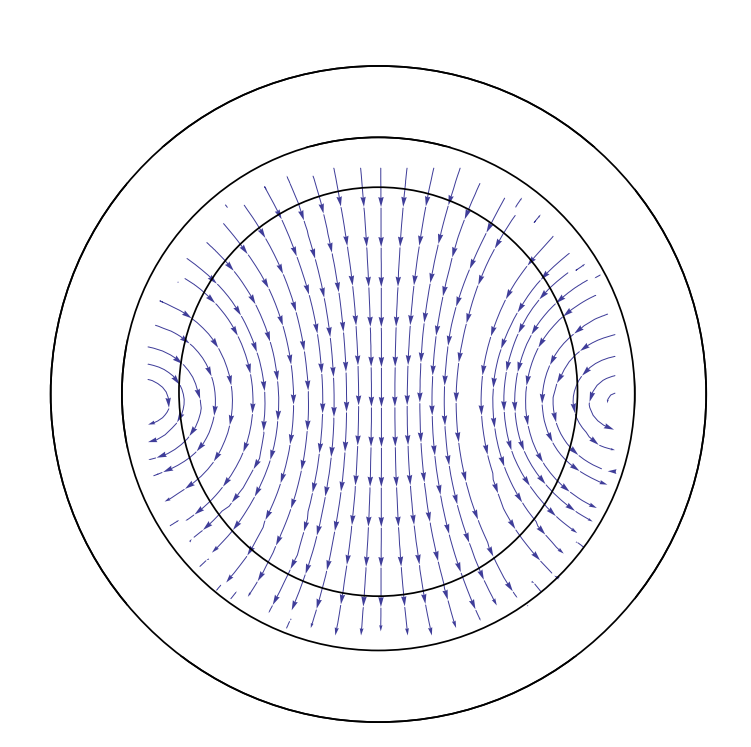

Figura 4.7 - Campo Elétrico na Abertura do guia cilíndrico corrugado com bastão dielétrico, EH11,  $\varepsilon_z = \varepsilon_t = 1,15$ ,  $r_0 = 63,17$  mm,  $r_1 = 50,54$  mm,  $r_2 = 77,17$  mm,  $k_0 = 51,25$ ,  $\beta/k_0 = 1,0544.$ 

Escolhendo k<sub>0</sub> = 51,25, obtém-se  $\beta/k_0$  = 1,0544. Com estes valores, foi construído o gráfico vetorial para o campo elétrico na abertura do guia cilíndrico corrugado com bastão dielétrico do modo EH11, visualizado na Figura 4.7, onde pode ser verificado que, para o guia cilíndrico corrugado com bastão dielétrico

isotrópico de permissividade igual a 1,15 e dimensões dadas pela estrutura em estudo ( $r_0 = 63,17$  mm,  $r_1 = 50,54$  mm e  $r_2 = 77,17$  mm), o campo na abertura apresenta distorções dentro do dielétrico e próximo à interface entre o dielétrico e as corrugações.

#### **4.2.4.2. Modo HE11**

Escolhendo k<sub>0</sub> = 200, obtém-se  $\beta/k_0$  = 1,0544. Com estes valores, foi construído o gráfico vetorial para o campo elétrico na abertura do guia cilíndrico corrugado com bastão dielétrico do modo HE11, visualizado na Figura 4.8, sendo observada uma distribuição bastante uniforme, onde é esperada uma boa qualidade de polarização direta (baixo nível de polarização cruzada e alto ganho de radiação). Espera-se, pela distribuição ser próxima da do modo TE11, que uma transição com o guia cilíndrico oco operando neste modo produzirá baixa perda de retorno (reflexão).

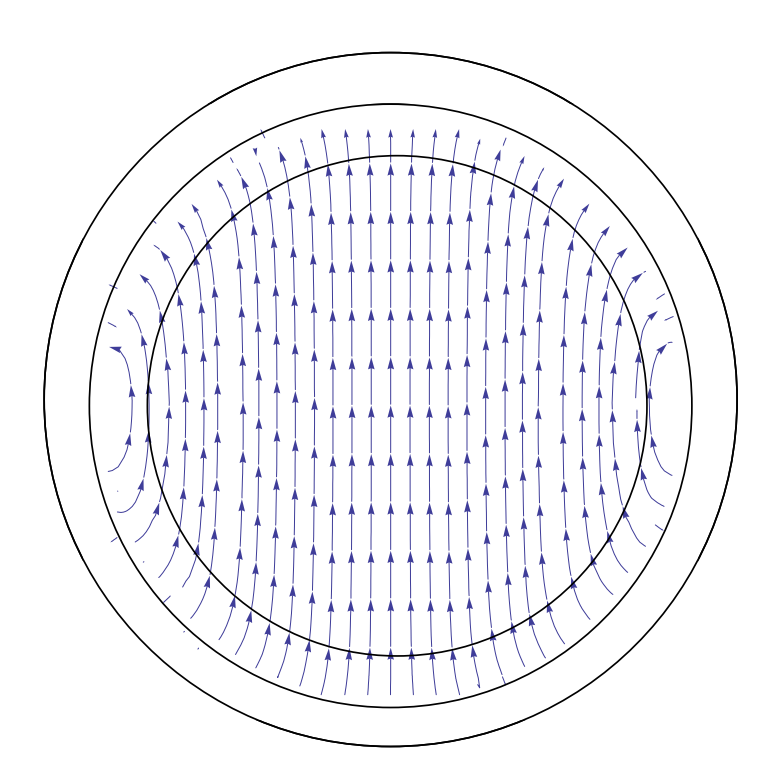

Figura 4.8 - Campo Elétrico na Abertura do guia cilíndrico corrugado com bastão dielétrico isotrópico, modo HE11,  $\varepsilon_z = \varepsilon_t = 1,15$ ,  $r_0 = 63,17$  mm,  $r_1 = 50,54$  mm,  $r_2 = 77,17$ mm,  $k_0 = 200$ ,  $\beta/k_0 = 1,0544$ .

#### **4.3. Estrutura em estudo: Guia Cilíndrico Corrugado com Bastão Dielétrico Anisotrópico**

Após a obtenção dos campos vetoriais das estruturas de guias cilíndricos conhecidos na literatura, passa-se à obtenção dos campos vetoriais para a estrutura em estudo, ou seja, para o guia cilíndrico corrugado com bastão dielétrico anisotrópico. A partir da equação característica obtida no Capítulo 2, são geradas as curvas características para os modos híbridos HE11 do caso em estudo, utilizando uma permissividade de  $\varepsilon_t = 1.5$  e  $\varepsilon_z = 1.1$  (valores escolhidos aleatoriamente). Optou-se por um material com permissividade relativa igual a 1,5 e introduziu-se a anisotropia, usando então os valores de  $\epsilon_z$  = 1,5 e  $\epsilon_t$  = 1,1. Para todos os casos em estudo, o raio  $r_0$  usado é 63,17 mm,  $r_1 = 50,54$  mm e  $r_2 =$ 77,17 mm, com a profundidade de corrugação d = 14 mm.

#### **4.3.1. Efeito da Anisotropia no Bastão Dielétrico nos Campos Transversais**

Escolheu-se o caso em que a permissividade é isotrópica e igual a 1,5. Em seguida, adicionou-se a anisotropia de duas formas, primeiro mantendo  $\epsilon_z = 1.5$ e fazendo  $\varepsilon_t$  = 1,1, depois, escolhendo  $\varepsilon_z$  = 1,1 e  $\varepsilon_t$  = 1,5. Deste modo buscou-se verificar o efeito da anisotropia sobre o campo na abertura do guia para o modo HE11. O modo EH11 não foi analisado aqui, pois a faixa de freqüências escolhida estava acima de sua freqüência de corte superior. Escolheu-se a faixa de freqüência de  $k_0$  = 65 a  $k_0$  = 150.

# **4.3.1.1. Dielétrico Isotrópico,**  $ε<sub>r</sub> = ε<sub>z</sub> = ε<sub>t</sub> = 1,5$

Neste caso,  $\epsilon_z$  = 1,5 e  $\epsilon_t$  = 1,5, caso isotrópico,  $\beta/k_0$  aumenta, conforme aumenta a frequência. Conforme  $\beta/k_0$  aumenta, o comportamento do campo melhora até atingir o ponto de balanceamento ( $\beta/k_0$  = 1,225 = raiz de  $\epsilon_z$ ), depois, o comportamento do campo começa a piorar novamente, conforme pode ser visualizado nas Figuras 4.9.a, 4.9.b, 4.9.c e 4.9.d. As Figuras 4.9.a-d apresentam o campo elétrico na abertura para o modo HE11 de um guia cilíndrico corrugado com dielétrico isotrópico de permissividade relativa igual a 1,5 e diferentes valores de k<sub>0</sub> : a) k<sub>0</sub> = 65,  $\beta/k_0$  = 1,0177; b) k0 = 85,  $\beta/k_0$  = 1,1233; c) k<sub>0</sub> = 105,  $\beta$ /k<sub>0</sub> = 1,1607; d) k<sub>0</sub> = 150,  $\beta$ /k<sub>0</sub> = 1,1927.

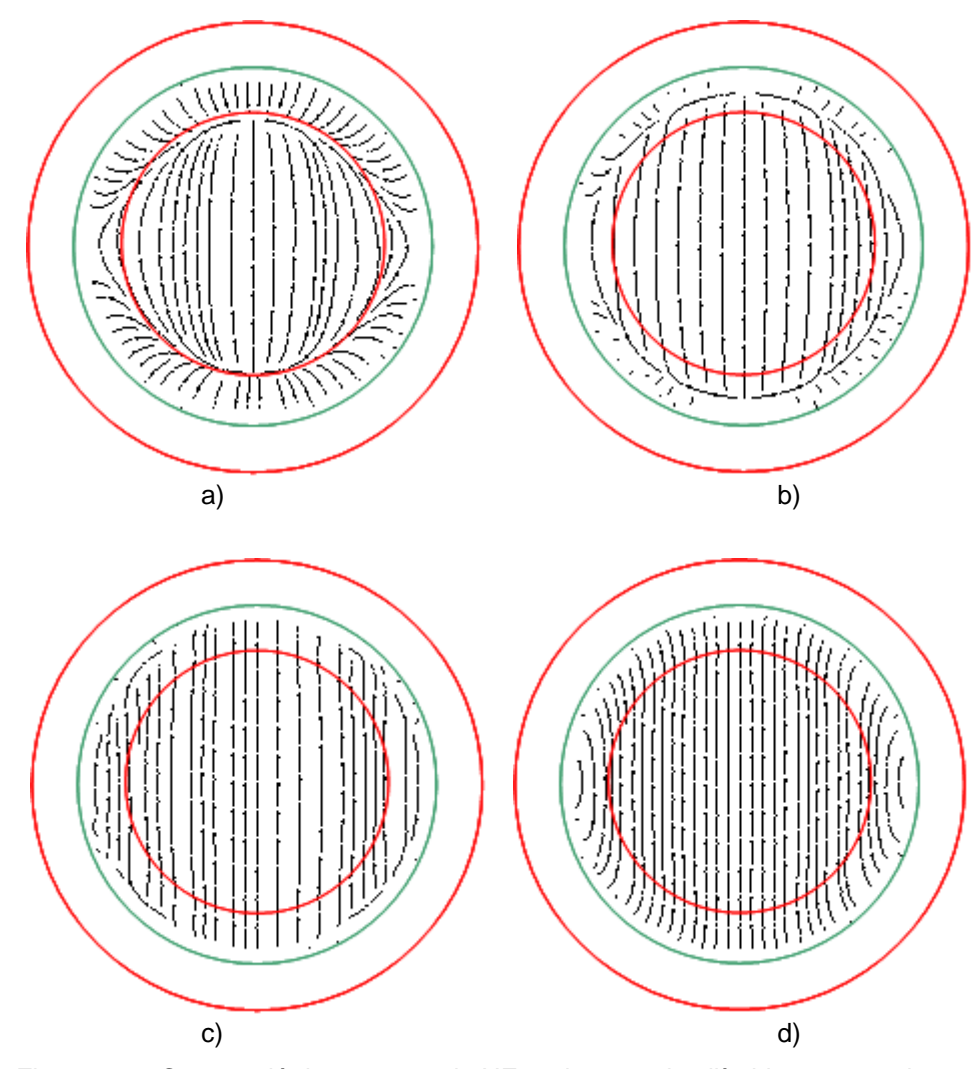

Figura 4.9 - Campo elétrico para modo HE11 de um guia cilíndrico corrugado com dielétrico isotrópico com permissividade relativa igual a 1,5. a)  $k_0 = 65$ ,  $\beta / k_0 = 1,0177$ ; b)  $k0 = 85$ ,  $\beta/k_0 = 1,1233$ ; c)  $k_0 = 105$ ,  $\beta/k_0 = 1,1607$ ; d)  $k_0 = 150$ ,  $\beta/k_0 = 1,1927$ .

Verificou-se que enquanto  $\beta/k_0$  é menor do que a raiz da permissividade do dielétrico, a distribuição do campo na abertura fica quase constante para uma faixa maior de freqüência.

## **4.3.1.2. Dielétrico Anisotrópico, ε<sup>z</sup> = 1,5, ε<sup>t</sup> = 1,1**

Neste caso, pode ser visualizado nas Figuras 4.10.a, 4.10.b, 4.10.c e 4.10.d, o campo elétrico na abertura para o modo HE11 de um guia cilíndrico corrugado com dielétrico anisotrópico de permissividade na direção de propagação igual a 1,5, na direção transversal igual a 1,1 ( $\epsilon_z$  = 1,5 e  $\epsilon_t$  = 1,1) e diferentes valores de k<sub>0</sub> : a) k<sub>0</sub> = 65,  $\beta$ /k<sub>0</sub> = 1,013 ; b) k<sub>0</sub> = 85,  $\beta$ /k<sub>0</sub> = 1,1273; c) k<sub>0</sub> = 105,  $\beta / k_0 = 1,1636$  e d) d)  $k_0 = 150$ ,  $\beta / k_0 = 1,1940$ . Verifica-se que  $\beta / k_0$  aumenta conforme aumenta a freqüência. Conforme  $\beta/k_0$  aumenta, a distribuição do campo elétrico melhora até atingir o ponto de balanceamento ( $\beta/k_0 = 1,225 =$  raiz de  $ε<sub>z</sub>$ ).

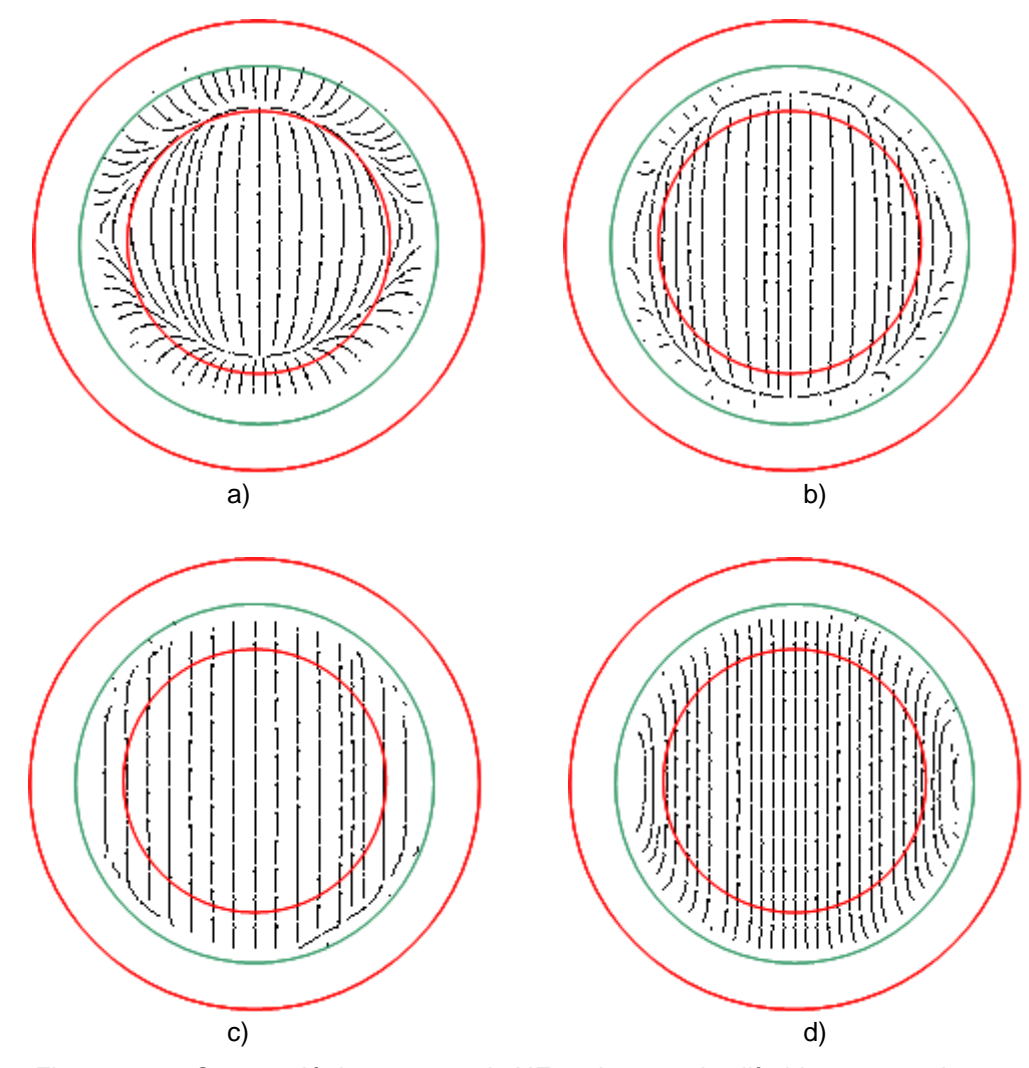

Figura 4.10 - Campo elétrico para modo HE11 de um guia cilíndrico corrugado com dielétrico anisotrópico com permissividade  $\varepsilon_z$  = 1,5,  $\varepsilon_t$  = 1,1. a)  $k_0$  = 65,  $\beta/k_0$  = 1,013; b)  $k_0$ = 85,  $\beta/k_0$  = 1,1273; c)  $k_0$  = 105,  $\beta/k_0$  = 1,1636; d)  $k_0$  = 150,  $\beta/k_0$  = 1,1940.

# **4.3.1.3. Dielétrico Anisotrópico, ε<sup>z</sup> = 1,1, ε<sup>t</sup> = 1,5**

Neste caso,  $\varepsilon_z$  = 1,1 e  $\varepsilon_t$  = 1,5, a distribuição do campo melhora até  $\beta/k_0$ atingir raiz de  $\varepsilon_z$ , como pode ser visualizado nas Figuras 4.11.

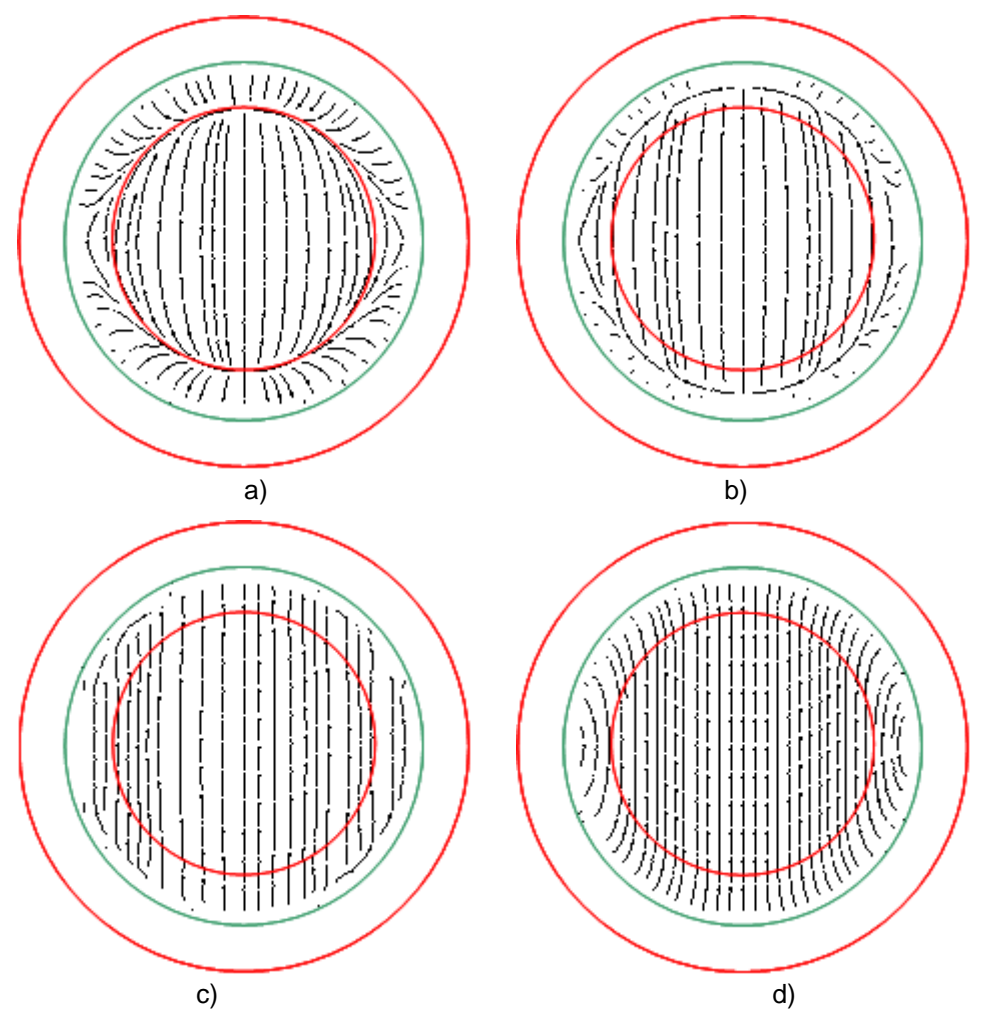

Figura 4.11 - Campo elétrico para modo HE11 de um guia cilíndrico corrugado com dielétrico anisotrópico com  $\epsilon_z$  = 1,1 e  $\epsilon_t$  = 1,5. a) k<sub>0</sub> = 65,  $\beta/k_0$  = 0,81092; b) k<sub>0</sub> = 85,  $\beta/k_0$  = 0,9322; c)  $k_0 = 105$ ,  $\beta/k_0 = 0.97726$ ; d)  $k_0 = 150$ ,  $\beta/k_0 = 1.0152$ .

Casos onde os valores de  $\beta/k_0$  ainda são menores do que a raiz de  $\epsilon_z$ , mas são maiores do que 1, quanto mais próximo de raiz de  $\varepsilon$ <sub>z</sub>, melhores ficam as distribuições dos campos.

Verifica-se das Figuras 4.9, 4.10 e 4.11 que quando  $\varepsilon$  diminui, para o mesmo valor de  $k_0$ , os valores de  $\beta/k_0$  diminuem, ou seja, a curva característica fica mais abaixo do que as curvas características do caso com isotropia com  $ε<sub>r</sub>$  = 1,5 e do caso com anisotropia com  $\epsilon_z$  = 1,5 e  $\epsilon_t$  = 1,1.

## **4.4. Discussão e Conclusões**

Dos estudos realizados, verifica-se que o modo que mais se aproxima do modo TE11 do caso de guia cilíndrico oco, é o modo HE11, para todos os casos estudados.

Pode-se verificar pelas Figuras 4.9 a 4.11 que o campo apresenta distorções na região entre  $r_1$  e  $r_0$  (mais próximo a  $r_1$ ) para as freqüências mais baixas, onde o número de onda normalizado com relação a  $k_0$  ( $\beta / k_0$ ) ainda é menor do que 1. Quando  $\beta/k_0$  é maior do que 1 e menor do que a raiz de  $\epsilon_z$ , o campo começa a apresentar uma distribuição próxima de uma distribuição constante.

Para uma mesma freqüência, a anisotropia diminui o valor da constante de propagação, fazendo com que a distribuição do modo HE11 fique quase constante para uma faixa maior de freqüência.